Муниципальное бюджетное общеобразовательное учреждение средняя общеобразовательная школа №7 имени И.Ф. Афанасьева муниципального образования Усть-Лабинский район

## ПРИКАЗ

 $Ne$  173 –  $\Pi$ 

О мерах по обеспечению безопасности, предупреждению несчастных случаев среди обучающихся образовательных организаций в летний период 2022 года

С целью обеспечения безопасности, предупреждения несчастных случаев среди обучающихся в летний период 2022 года, на основании приказа УО от 16.05.2022г. № 273-П «О мерах по обеспечению безопасности, предупреждению несчастных случаев среди обучающихся образовательных организаций в летний период 2022 года»

## приказываю:

1. Заместителю директора по ВР Скороходовой О.Н.

от 25.05.2022г.

2.1. Организовать предметное и качественное проведение с обучающимися и работниками с 11 до 18 мая 2022 г. профилактических мероприятий в рамках «Недели безопасности», в том числе:

- инструктажей по вопросам предупреждения травматизма, террористической, пожарной безопасности, правилам поведения на дороге, в местах массового скопления людей, в автомобильном транспорте, на объектах железнодорожного транспорта, водных объектах; - разъяснительной работы с родителями (законными представителями)  $06$ усилении контроля за детьми вне учебно-воспитательного процесса;

- отработку в ходе учебных занятий по ОБЖ, физической культуре, классных часов алгоритма необходимых действий при возможных чрезвычайных ситуациях, в том числе на водных объектах.

2.2. Обеспечить:

- проведение информационно-разъяснительной работы с педагогами и родителями (законными представителями) несовершеннолетних по предъявляемым требованиям к организации отдыха и оздоровления в детских оздоровительных организациях;

- мониторинг занятости обучающихся в летний период;

- регулярное и своевременное проведение на объектах летнего отдыха и занятости несовершеннолетних инструктажей с обучающимися и работниками, задействованными в проведении летней кампании, по вопросам предупреждения травматизма, террористической, пожарной безопасности, правилам поведения на дороге, в местах массового скопления людей, правилам безопасного поведения на объектах железнодорожного транспорта, водных объектах, на природе;

2.3. При организации деятельности лагерей различного типа, функционирующих на базе образовательной организации, осуществлять комплекс мер по соблюдению требований

Санитарно-эпидемиологических правил и нормативов: СП 2.4.3648-20 «Санитарноэпидемиологические требования к организациям воспитания и обучения, отдыха и оздоровления детей и молодежи», СанПиН 2.3/2.4.3598-20 «Санитарно-эпидемиологические требования к устройству, содержанию и организации работы образовательных организаций и других объектов социальной инфраструктуры для детей и молодёжи в условиях распространения новой коронавирусной инфекции (COVID-19)»

2.4. Запретить купание обучающихся в несанкционированных и необорудованных местах; 2.5. Обеспечить соблюдение правил безопасности при проведении спортивно-массовых, туристских, экскурсионных мероприятий. При организации мероприятий особое внимание уделить занятости детей и подростков, состоящих на всех видах профилактического учета, детей- сирот, детей, оставшихся без попечения родителей и детей, находящихся в трудной жизненной ситуации;

2.6. Принять меры по обеспечению безопасного пребывания детей и подростков в образовательной организации в каникулярный период;

2.7. Провести в образовательной организации разъяснительную работу с родительской общественностью и обучающимися о недопустимости нахождения детей на строительных площадках, в заброшенных и не эксплуатируемых зданиях и сооружениях;

2.8. Принять исчерпывающие меры по недопущению безнадзорности и беспризорности несовершеннолетних обучающихся;

2.9. Усилить пропускной режим на территорию и в здания объектов муниципальных

образовательных организаций во время проведения летней кампании; 2.10. Обеспечить перед началом, в ходе проведения и после окончания мероприятий, проводимых в рамках летней кампании, регулярные осмотры прилегающих территорий на предмет обнаружения подозрительных и взрывоопасных предметов;

2.11. Обеспечить доступность средств тревожной сигнализации, первичных средств пожаротушения, средств связи муниципальных образовательных организаций со службами экстренного реагирования;

2.12. Организовать индивидуальную работу педагога-психолога с обучающимися «группы риска», выявленных по итогам мониторинга психоэмоционального состояния, состоящими на профилактическом учете, по запросу родителей (законных представителей), обучающихся;

2.13. При организованной перевозке групп обучающихся (автомобильным) транспортом строго соблюдать Правила организованной перевозки групп детей автобусами, утвержденных Постановлением Правительства Российской Федерации от 23 сентября 2020 г. № 1527 «Об утверждении Правил организованной перевозки группы детей автобусами»;

2.14. При организованной перевозке групп обучающихся железнодорожным транспортом строго соблюдать требования постановления Главного государственного санитарного врача Российской Федерации СП 2.5.3650-20 «Санитарно-эпидемиологические требования к отдельным видам транспорта и объектам транспортной инфраструктуры».

3. Незамедлительно, в телефонном режиме, информировать начальника управления образованием А.А. Баженову обо всех несчастных случаях и чрезвычайных происшествиях, связанных с угрозой жизни и здоровью обучающихся и работников образовательных организаций, дополнительно письменно - в течение суток. 4. Контроль за исполнением приказа оставляю за собой.

И.о. директора МБОУ СОШ №7 С приказом ознакомлет

 $\mathbb{C}^1$ 

В.А. Яковлев О.Н. Скороходова

MEOY COLLING7 мени И.Ф. Афанасьева

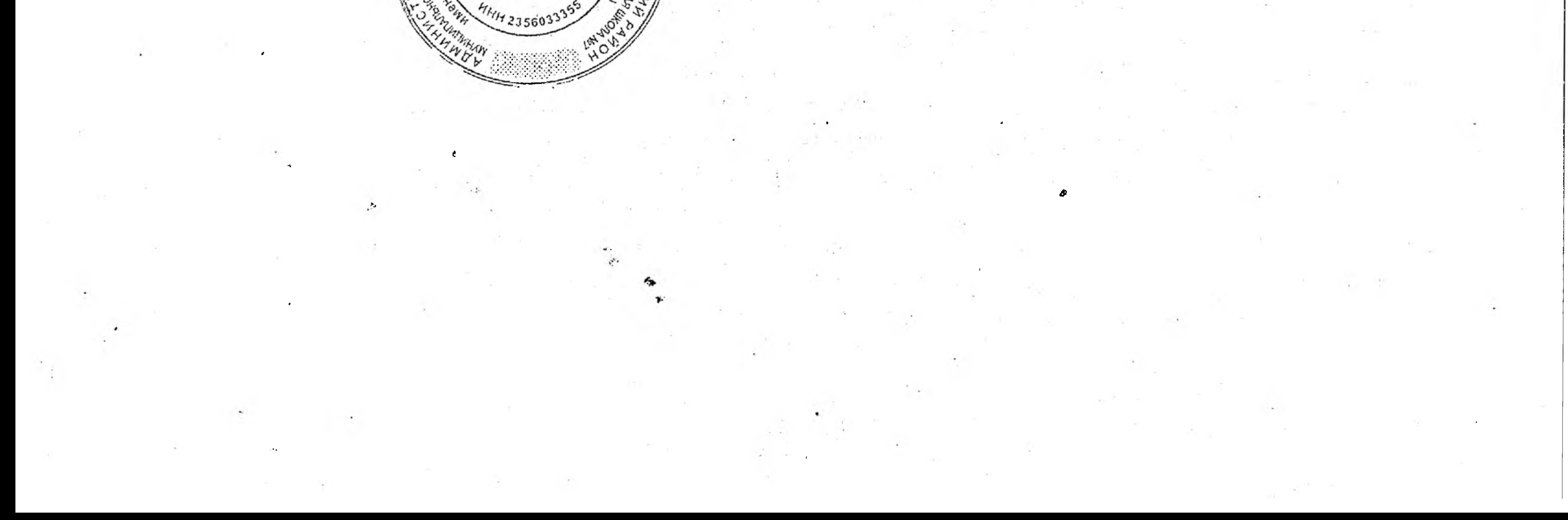